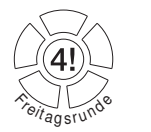

**JavakursSS 2006, Freitagsrunde und Tutoren**

## **Aufgabenblatt 3**

letzte Aktualisierung: 26. März, 20:25 Ausgabe: 04.04.2006

**Thema:** Eigene Klassen anlegen, instanziieren, Werte belegen und ausgeben, Methoden aufrufen

## **1. Aufgabe: Eine Studentendatenbank**

Im Rahmen dieser Aufgabe wollen wir eine kleine "Studentendatenbank" erstellen.

- **1.1.** Schreibe eine Klasse Student, die Informationen wie Name, Matrikelnummer etc. über einen Studenten speichert. Erzeuge ein Objekt dieser Klasse und belege die Objektvariablen mit Werten. Lesediese Werte aus den Objektvariablen wieder aus und gib sie auf dem Bildschirm aus.
- **1.2.** Schreibe einen Konstruktor für deine Klasse, der die Objektvariablen des erzeugten Objekts mit Werten füllt. Erzeuge mit Hilfe dieses Konsturktors ein Objekt, lies seine Werte aus und gib sie auf dem Bildschirm aus.
- **1.3.** Erweitere deine Klasse um eine Methode printMe(), die die Daten des Studentenobjekts auf demBildschirm ausgibt. Teste deine Methode!
- **1.4.** Lege eine Feld (Array) mit 100 Studentenobjekten an, die verschiedene Matrikelnummern haben undgib alle auf dem Bildschirm aus.
- **1.5.** Das in der vorherigen Aufgabe angelegte Feld ist schon eine Art Studentendatenbank. Schreibe daher eine neue Klasse StudentDatabase, die eine Feld von Studentenobjekten enthält. Die Klasse soll einen Konstruktor haben, dem die Größe des zu erzeugenden Feldes übergeben wird. Implementiere auch eine Methode printMe(), die alle Datensätze ausgeben soll, sowie eine Methode addStudent(), die einen Studentenobjekt mit den zu übergebenen Daten anlegen soll und dieses in die Datenbank einfügen soll.
- **1.6. Zusatzaufgabe:** Erweitere die Studentendatenbank um eine Methode deleteStudent(), die das Studentenobjekt mit der übergebenen Matrikelnummer aus der Datenbank löschen soll.

Funktionert nach dem Löschen einiger Objekte deine Ausgabemethode (printMe()) noch?

- **1.7. Zusatzaufgabe:** Erweitere die Studentendatenbank um eine Methode numberOfStudents(), die die Anzahl der in der Datenbank gespeicherten Studentenobjekte zurückliefert.
- **1.8. Zusatzaufgabe:** Schreibe Methoden, die statistische Daten ¨uber die Studenten ermitteln. Beispielesind: die Durchschnittsnote, das Durchschnittsalter . . .